# Forgotten FTP Password Crack Free For Windows [Latest-2022]

# **Download**

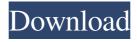

1/5

# Forgotten FTP Password Torrent (Activation Code) Free Download PC/Windows [April-2022]

We need to access an external server, but we forgot our username and password. We downloaded Forgotten FTP Password Crack Free Download and recovered them. Kuntur Puquina Kuntur Puquina (Quechua kunturi condor, puqui pit or hole; -n a suffix, "the one with a pit (or hole)", also spelled Condor Puka or Condor Pukina) is a mountain in the Andes of Peru, about high. It is located in the Arequipa Region, La Unión Province, San Miguel de Culiacan District. Kuntur Puquina lies southwest of Pachachaca. References Category: Mountains of Peru Category: Mountains of Arequipa Region Microbodies in macrophages: a review. A number of macrophage functions are modulated by soluble factors which are produced in large quantities by the macrophage itself. Among these factors, products of activated macrophages (TNF-alpha and TNF-beta), IL-1 beta, and endotoxin have been implicated as important modulators of other macrophage functions, including microbial killing. These soluble factors are produced by the macrophage as large intracellular bodies, termed the "microbodies", which can be readily identified by electron microscopy. However, although in the macrophage microbodies store TNF-alpha and TNF-beta, these two cytokines are not stored in the same microbody; TNF-beta is stored in phagolysosomes, whereas TNFalpha is stored in lysosomes. In addition, although it is generally accepted that IL-1 is produced by the microbody and is released into the extracellular milieu following activation of the macrophage, the fate of the IL-1 remains uncertain. Current Methods for Measuring Radiation Exposure for the Human Dentist. The objective of this review was to assess the validity of current methods for measuring the levels of radiation exposure received by the human dentist when operating with the use of intraoral radiological imaging and x-raying. PubMed, EMBASE, and the Cochrane Library were searched from 2000 to 2016, and the reference lists of the included studies were examined for any further relevant studies. Of the three databases searched, only one showed a difference in results, and, of the 31 studies included in the review, only 11 studies reported the results of

## Forgotten FTP Password Crack Full Version [Mac/Win]

Automatically create macros that include a variety of keywords and commands within a text document or web page. Create, edit, or delete a custom macro with ease. KEYMACRO, the quick and easy way to automate web surfing. Tricks, commands, examples and more. Macros are the fastest way to create content. Keywords, commands, and even code can be inserted directly into a text document. Or the macros can be created in a webpage. As with any text document, you can edit the macros if necessary. Custom macros can be used in any program that uses a text document. Even documents created by other applications can be easily modified. But if you want to make the most of KeyMacro you can simply use the included sample content. It's 100% free, or you can purchase the full version for only \$19.95. KEYMACRO Help: Get help with your KeyMacro, check the Help menu. This is your manual. Keymacro.exe Version: 2.0.1 Macro Author: Tommy Bacon Forgot Password: Download LINK: KeyMacro is the text editor made with macros. It allows you to create macros that are used to automate internet search. You can create, edit or delete macros with ease. KeyMacro is a simple tool for text editing, but with macros you can do amazing things. Use macros to create and edit keystrokes, quick text, commands, scripts and much more. If you have a site or page you'd like to build a macro for, use KeyMacro to do it. And if you use any text editor at all, you can use KeyMacro for it. KeyMacro is a professional text editor with all the powerful features you'd expect from an application like this. It was designed with speed 77a5ca646e

### Forgotten FTP Password Download

- Easy to use interface, supporting regular users and power users alike - Support for many FTP servers including CuteFTP, WS FTP, Bullet Proof FTP, FlashFXP, FTP Explorer, FTP Voyager, LeechFTP, FTPS, etc. - Password in the system memory is encrypted, so you do not need to store FTP passwords in the program; - Easy to use FTP clients (such as LeechFTP, CuteFTP, FTPS, etc) will remember passwords; - Quick access to mappings of IP addresses and host names (not a database) - Decrypts passwords only if the FTP server has the "save password" feature enabled - System Requirements: - Windows 2000/XP/2003/VISTA/7/8 - 512 MB RAM - 50 MB HDD space Open Source - Free as in freedom, not free beer. - FTP Password Recovery - Keep your sensitive passwords safe from prying eyes! - Description: FTP Password Recovery automatically recovers FTP passwords stored in the system memory, for any number of different FTP servers. It can be launched from any application supporting FTP, without any additional setup needed. FTP Password Recovery can decrypt passwords stored in the memory of any FTP client that supports the feature. This includes the popular FTP clients that run on Windows, Mac OS X, Linux and other platforms. Key Features: - Automatic discovery of all FTP servers in use in the computer (all FTP protocols supported) -Standard file transfer, in the sense that the current window can be used for dragging and dropping files, browsing files, copying files and pasting files. - Support for all FTP servers (with some exceptions for protocols that do not support the feature) - Support for any number of FTP servers (1-5) - Ability to remember passwords only for FTP servers that have a "Save Password" feature enabled - Doesn't require to know the user's FTP account information - Doesn't require any special skills when using the program - Automatically launches the correct FTP client, for specific ports, if the server supports them (e.g. Bullet Proof FTP) - Automatically selects the correct password file location if the server supports password hashing (e.g. Bullet Proof FTP) - Any FTP password can be decrypted (except the SSL ones) - Password can be recovered for any FTP server

#### What's New In?

Forgotten FTP Password is a small program that helps you recover lost or forgotten FTP passwords. The program can work with a wide range of FTP servers which store passwords, such as CuteFTP, WS FTP, Bullet Proof FTP, FlashFXP, FTP Explorer, FTP Voyager, LeechFTP, and others. The user interface is really simplistic, and can be mastered even by less experienced users. In case you don't get an idea of this program functions, you can check the online help menu and useful tips. It is possible to add a port number in the dedicated dialog. Of course, Forgotten FTP Password manages to decrypt the stored and encrypted passwords only if you have previously enabled the "save password" feature for the FTP clients in use. The application offers quick access to a Notepad file, which contains details about the mappings of IP addresses and host names. No special computer skills are required when working with this tool, as it doesn't ask you to provide the username or other details in order to recover the passwords. It automatically displays the needed information in the main window. The recovered passwords cannot be exported to a file format, but they can be copied to the Clipboard. During our testing we have noticed that the application manages to carry out a task pretty quickly and without errors. It remains light on your system resources, so it doesn't affect the functionality of your FTP servers in any way. All things considered, Forgotten FTP Password is a small but powerful utility that allows users to recover lost or forgotten FTP passwords quickly and with minimum effort. Screenshot: Other software from developer A utility that supports FTP password recovery from a Windows system. Allows you to recover lost or forgotten FTP passwords and to restore access to specific files and folders for FTP clients. Recover lost or forgotten FTP passwords and modify the access to specific files and folders for FTP clients. Allows you to recover lost or forgotten FTP passwords and to modify access to specific files and folders for FTP clients. The fast FTP password recovery tool provides the ability to recover lost or forgotten FTP passwords. It allows you to decrypt and decrypt several types of FTP passwords with ease, and can work with FTP servers that have the "save password" feature enabled. A utility that supports FTP password recovery from a Windows system. Allows you to recover lost or forgotten FTP passwords and to restore access to specific files and folders for FTP clients. Recover lost or forgotten FTP passwords and modify the access to specific files and folders for FTP clients. Allows you to recover lost or forgotten FTP passwords and to modify access to specific files and

| folders for FTP clients. The fast FTP password | I recovery tool provides the ability to recover lost or forgotten FTP passwords. It allows you                                                                                                    |
|------------------------------------------------|----------------------------------------------------------------------------------------------------|
| to decrypt and decrypt several types of        | The control of the second of the second of t |
|                                                |                                                                                                    |
|                                                |                                                                                                    |
|                                                |                                                                                                    |
|                                                |                                                                                                    |
|                                                |                                                                                                    |
|                                                |                                                                                                    |
|                                                |                                                                                                    |
|                                                |                                                                                                    |
|                                                |                                                                                                    |
|                                                |                                                                                                    |
|                                                |                                                                                                    |
|                                                |                                                                                                    |
|                                                |                                                                                                    |
|                                                |                                                                                                    |
|                                                |                                                                                                    |
|                                                |                                                                                                    |

### **System Requirements For Forgotten FTP Password:**

Windows 7, 8, 8.1, and 10 (64-bit), available for both x86 and x64 architectures 1 GHz Processor 2 GB RAM 1 GB VRAM 500 MB free hard disk space 1024x768 display DirectX 9.0c ScreenshotsHe is going to get a cold bath when he gets to court. I hope to hell it works. I liked him better before. I can still like him. I still like him, but not as much as I used to.

https://www.tnrhcp.com/wp-content/uploads/2022/06/grebern-6.pdf

https://carlosbarradas.com/flash-viewer-engine-crack-activation-key-latest-2022/

https://corporateegg.com/wp-content/uploads/2022/06/binwint.pdf

https://leeventi-teleprompter.com/wp-content/uploads/2022/06/iDriveRepair.pdf

https://serv.biokic.asu.edu/pacific/portal/checklists/checklist.php?clid=5080

http://www.pickupevent.com/?p=11892

https://biotechyou.com/wp-content/uploads/2022/06/ramaus.pdf

https://kiralikofis.com/timingdraw-crack-with-registration-code-free/?p=22332

https://bodhibliss.org/harddiskogg-crack-free-download/

https://letsgrowapple.com/connect/upload/files/2022/06/zZMmpQU4xrLqNmggwfCv\_06\_2691ab3e1ced296e865e55ef0f6b0097\_file.pdf

5/5